## Diagramma a blocchi dei progetti

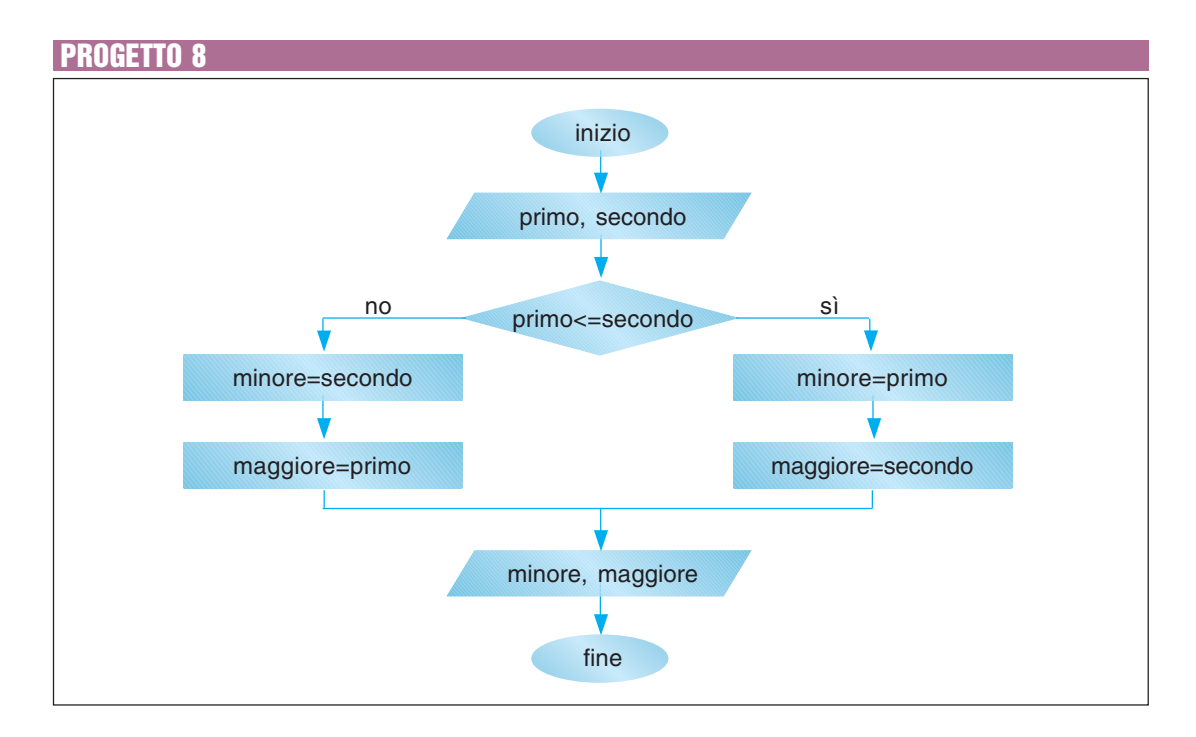

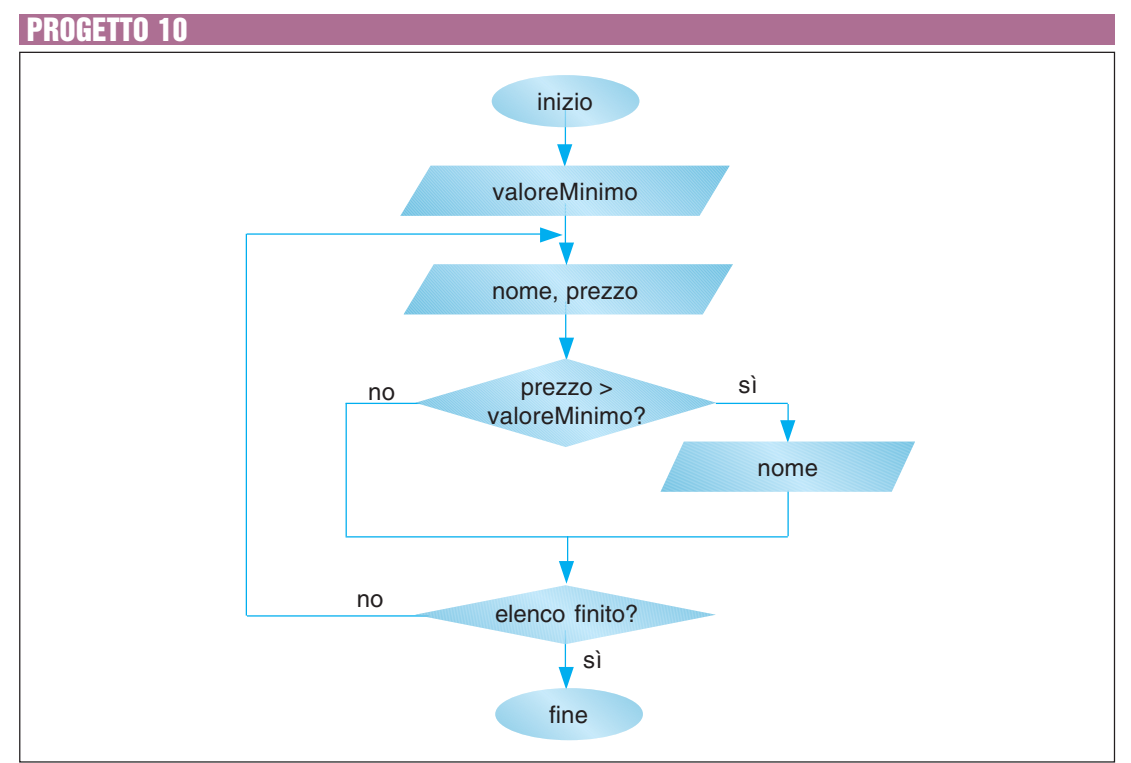

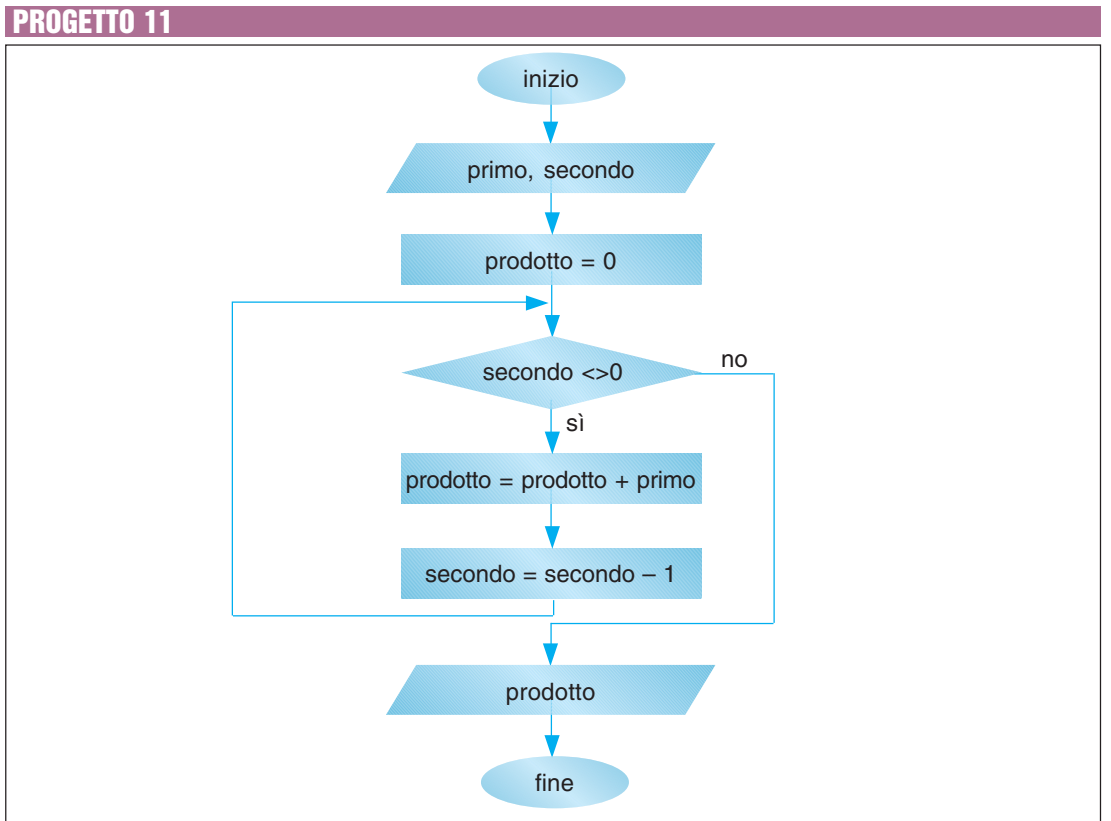

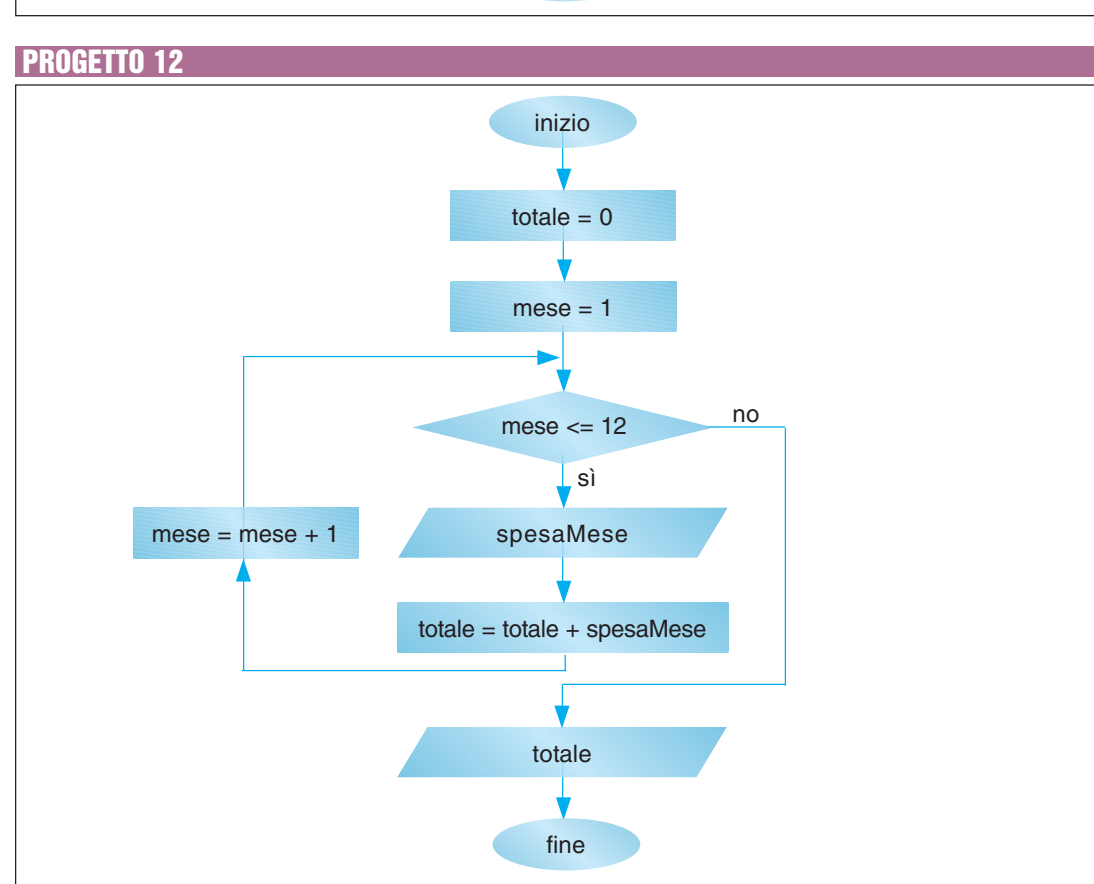